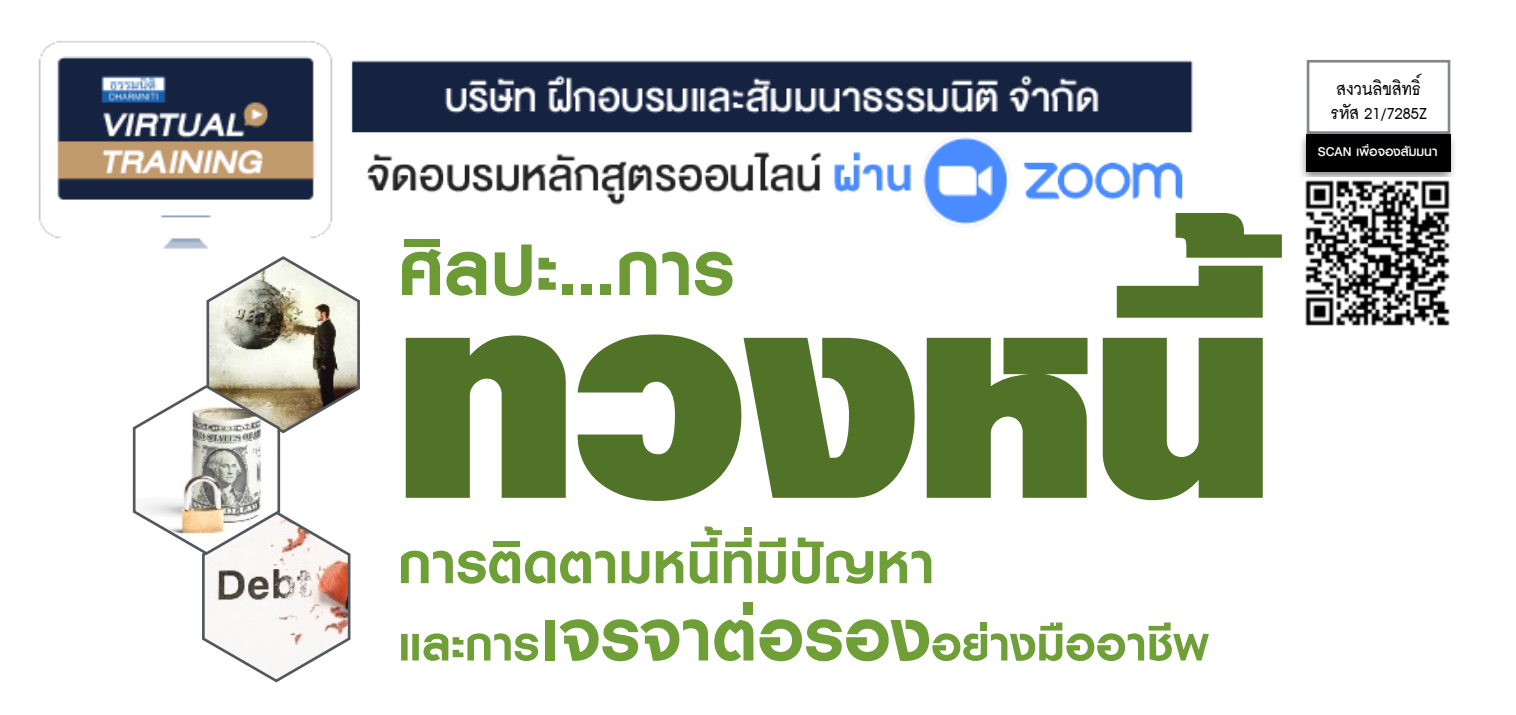

**ลูกหนี้เป็นองค์ประกอบหนึ่งในการดำเนินธุรกิจ และเป็นปัจจัยสำคัญที่ต้องดูแลบริหารจัดการอย่างเป็นระบบ ลูกหนี้สามารถแบ่งได้หลายประเภท หลายระดับ ซึ่งในหลักการบริหารจัดการที่ดีจำเป็นต้องมีแนวทางในการดูแล วิธีปฏิบัติที่เหมือนและแตกต่างควบคู่กัน โดยการจะปฏิบัติอย่างไรต่อลูกหนี้ในแต่ละรายนั้นเป็นองค์ความรู้และศิลปะ ที่สำคัญอย่างหนึ่งในการบริหารจัดการหนี้อาทิกรณีของลูกหนี้ที่มีปัญหาและมีความเสี่ยง จำเป็นต้องดำเนินการ ที่รัดกุม และมีประสิทธิภาพตั้งแต่เริ่มพิจารณาหนี้ทวงหนี้ติดตามหนี้และเจรจาต่อรองอย่างมีกลยุทธ์และศิลปะ ในหลักสูตรนี้ผู้เข้าสัมมนาจะได้ทราบแนวทางปฏิบัติในหลากหลายประเด็นดังกล่าวที่พร้อมจะสามารถนำไปใช้งานจริง ได้อย่างมีประสิทธิภาพ**

#### กําหนดการสัมมนา

**วันพฤหัสบดีที่ 14 กันยายน 2566**  (เวลา 09.00 - 16.00 น.) **จัดอบรมออนไลน์ผ่าน ZOOM**

#### อัตราค่าสัมมนา

**สมาชิก (Tax, HR) 2,900 + VAT 203 = 3,103 บาท บุคคลทั่วไป 3,400 + VAT 238 = 3,638 บาท**

#### วิทยากร

### ดร.ขวัญชัย เกิดอุบล

- ผู้เชี่ยวชาญและผ่านประสบการณ์จริงเกี่ยวกับ การทวงหนี้ทั้งในและนอกระบบ
- ที่ปรึกษากรรมการผู้จัดการ - บริษัท โรงงานน้ำปลาไทย (ตราปลาหมึก) จำกัด
	- บริษัท สุรีย์อินเตอร์ฟู้ดส์จำกัด บริษัท รอยัล ริชชี่ ไรท์จำกัด
- อาจารย์พิเศษโครงการบริหารธุรกิจ ภาควิชาการตลาด มหาวิทยาลัยของภาครัฐและเอกชน

#### หัวข้อสัมมนา

- **1. สาเหตุของการเกิดหนี้เสีย หรือหนี้ที่มีปัญหาจากกระบวนการให้เครดิต**
- **2. สัญญาณเตือนภัย (Early Warning Sign) ที่บ่งชี้ว่า ลูกหนี้อาจมีปัญหา หรือกำลังประสบปัญหา**
- **3. เทคนิคการประสานงาน และการบริหารงาน ระหว่างฝ่ายติดตามหนี้-ฝ่ายเครดิต หรือสินเชื่อ ฝ่ายขาย ฝ่ายบัญชีและการเงินที่เกี่ยวข้อง เพื่อวางแผนระบบการติดตามหนี้**
- **4. ขั้นตอนการจัดระดับลูกหนี้และจัดเก็บข้อมูลลูกหนี้เพื่อลดความเสี่ยง และดำเนินการติดตามหนี้** - การจัดระดับลูกหนี้ - จากราช - การวิเคราะห์ลูกหนี้
	- การจัดเก็บข้อมูลลูกหนี้
	- \* ความแตกต่างและหลักเกณฑ์ของกฏหมายที่ถูกต้องในการทวงหนี้
		- ลูกหนี้เป็นบุคคลธรรมดา
		- ลูกหนี้เป็นนิติบุคคล
- **5. การวางแผนกำหนดกลยุทธ์เพื่อติดตามหนี้ที่มีปัญหา**
- **6. กระบวนการติดตามหนี้ตามระบบการเรียกเก็บหนี้**
- **7. การเลือกใช้เครื่องมือในการติดตามหนี้ที่เหมาะสมกับลูกหนี้แต่ละราย และข้อดีข้อเสียที่จะเกิดขึ้น**
	-
- 

- การลดช่องว่างในการเจรจาต่อรอง

- 
- การใช้โทรศัพท์ทวงถาม
- การไหว้วานบุคคลภายนอก การส่งจดหมาย/หนังสือทวงถาม
- การใช้กระบวนการทางการดำเนินคดี
- **8. หลักการ และวิธีปฏิบัติรูปแบบต่างๆ ในการแก้ไขหนี้ที่มีปัญหา**
	- \* ทวงหนี้อย่างไรที่ถือว่าผิดกฏหมาย
	- \* ข้อควรระวังในการทวงหนี้
		- ทวงหนี้เอง
		- จ้างบริษัททวงหนี้
- **9. เทคนิค และยุทธวิธีในการเจรจาต่อรอง**
	-
	- การเสนอเงื่อนไขในการเจรจาต่อรอง การพิจารณาข้อได้เปรียบในการเจรจาต่อรอง
	- การให้ข้อเสนอในการยุติการเจรจา - การควบคุมอารมณ์ขณะเจรจาต่อรอง
- **10. ข้อควรปฏิบัติในการพัฒนาการติดตามหนี้ให้เกิดความต่อเนื่องและได้ผลสูงสุด**

**Dharmniti Seminar and Training Co.,Ltd. Tel. 02-555-0700 Ext. 1, 02-587-6860-64** 

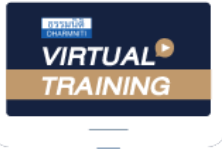

้บริษัท ฝึกอบรมและสัมมนาธรรมนิติ จำกัด

้จัดอบรมหลักสตรออนไลน์ ผ่าน n zoom

## หลักสูตรนี้ ไม่นับชั่วโมง

ผู้ทําบัญชี**และ** ผู้สอบบัญชี

# <u>ขั้นตอนการสมัครและเข้าใช้งาน</u>

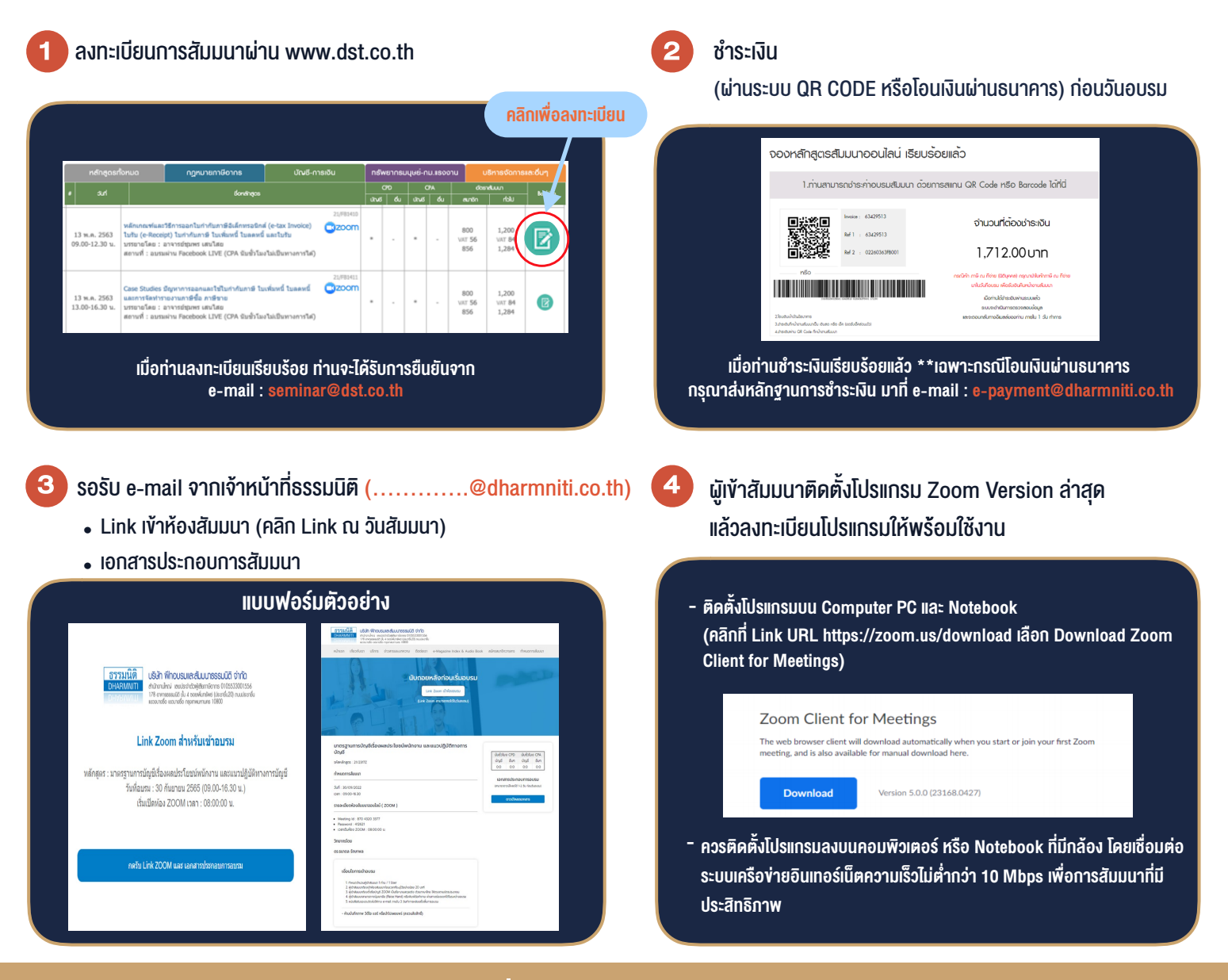

### เงื่อนไขการเขาอบรม

- 1. กำหนดจำนวนผูเขาสัมมนา 1 ทาน / 1 User
- 2. ผูเขาสัมมนาตองเขาหองสัมมนากอนเวลาที่ระบุไวอยางนอย 20 นาที
- 3. ผูเขาสัมมนาตองตั้งชื่อบัญชี ZOOM เปนชื่อ-นามสกุลจริง ดวยภาษาไทยใหตรงตามบัตรประชาชน
- 4. ผูเขาสัมมนาสามารถกดปุมยกมือ (Raise Hand) พิมพขอคำถามผานชองทางแชทไดในระหวางการอบรม
- 5. หนังสือรับรองจะจัดสงใหทาง e-mail ภายใน 3 วันทำการ หลังเสร็จสิ้นการอบรบ
- 6. เมื่อทานชำระเงินบริษัทฯจะสง Link การเขาสัมมนาและไฟลเอกสาร ้ล่วงหน้า 3 วันทำการก่อนวันสัมมนา โดยทางบริษัทฯ ขอสงวนสิทธิ์ ในการยกเลิกและคืนเงินทุกกรณี

- ห้ามบันทึกภาพ วีดีโอ แชร์ หรือนำไปเผยแพร่ (สงวนลิขสิทธิ์) -